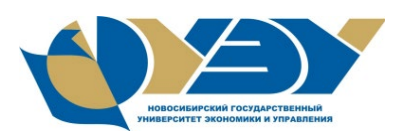

## **МИНОБРНАУКИ РОССИИ федеральное государственное бюджетное образовательное учреждение высшего образования «Новосибирский государственный университет экономики и управления «НИНХ» (ФГБОУ ВО «НГУЭУ», НГУЭУ)**

Кафедра прикладной информатики

Рег. № 2267-23/02

# **МЕТОДИЧЕСКИЕ УКАЗАНИЯ ПО ВЫПОЛНЕНИЮ КОНТРОЛЬНОЙ РАБОТЫ**

## **ПРАКТИКУМ ПО ИНФОРМАТИКЕ**

Направление: 09.03.03 Прикладная информатика

Направленности (профили): Информационные технологии для финансовых институтов

Новосибирск 2023

Методические указания по выполнению контрольной работы разработаны: Медянкиной Ириной Петровной – канд. техн. наук, доцентом, доцентом кафедры прикладной информатики Михайленко Натальей Анатольевной – старшим преподавателем кафедры прикладной информатики

Методические указания по выполнению контрольной работы прошли экспертизу методического отдела

Утверждено на заседании кафедры прикладной информатики (протокол от «25» апреля 2023 г. № 8).

# СОДЕРЖАНИЕ

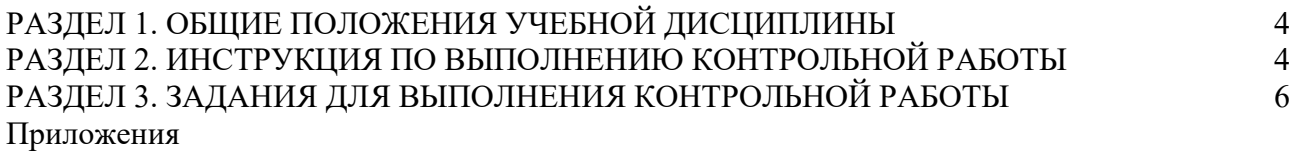

### РАЗДЕЛ 1. ОБЩИЕ ПОЛОЖЕНИЯ УЧЕБНОЙ ДИСЦИПЛИНЫ

<span id="page-3-0"></span>Контрольная работа по дисциплине «Практикум по информатике» является самостоятельной работой студентов, цель которой – изучение алгоритмических конструкций и методов программирования для овладения знаниями в области технологии программирования.

Настоящие методические указания разработаны в соответствие с Федеральным Государственным образовательным стандартом, программой курса «Практикум по информатике» и типовыми требованиями к контрольным работам студентов. Они определяют задачи, основную тематику, объем, структуру и содержание контрольной работы, требования к ней, порядок выполнения, оформления и защиты.

### РАЗДЕЛ 2. ИНСТРУКЦИЯ ПО ВЫПОЛНЕНИЮ КОНТРОЛЬНОЙ РАБОТЫ

<span id="page-3-1"></span>При выполнении контрольной работы студент должен выполнить практическое и тестовые задания.

При выполнении практического задания студент приобретает практические навыки программирования на языке VBA (Excel).

Целью тестовых заданий контрольной работы по дисциплине «Практикум по информатике» является проверка теоретических знаний студента по дисциплине.

### **2.1. Этапы написания контрольной работы**

Методические указания включают в себя варианты контрольной работы, пример выполнения (и оформления) контрольной работы.

Рекомендуется следующая структура контрольной работы:

a) титульный лист стандартного формата, установленный в НГУЭУ (образец титульного представлен в Приложении А);

b) ответы на тестовые вопросы (формулировка вопроса и правильный вариант ответа);

c) практическая часть, которая должна содержать блок-схемы алгоритмов и программы на VBA Excel для решения задач варианта (пример оформления практического задания приведен в Приложении Б). Практическая часть РГР включает в себя 3 раздела: линейные алгоритмы; разветвляющиеся алгоритмы; циклические алгоритмы (обработка одномерных массивов).

d) приложения (оформляются при необходимости).

### **2.2. Требования к оформлению контрольной работы**

Контрольную работу для проверки необходимо разместить **на образовательном портале Moodle**.

Контрольная работа включает практические задания и тестовые вопросы.

На проверку должен быть сдан файл-архив, включающий:

1) **Файл Word**, содержащий

− титульный лист контрольной работы (образец титульного листа приведен в Приложении А);

− ответы на тестовые вопросы;

− блок-схемы для каждой задачи варианта (выполняются в любом приложении, на выбор студента).

Ответы на тестовые вопросы необходимо оформить следующим образом: ввести формулировку вопроса с вариантами ответов (так как это приведено в задании). Правильный ответ на вопрос выделить жирным шрифтом, цветом, или подчеркиванием.

*Оформление файла,* созданного в текстовом процессоре Word:

− стандартные листы формата А4;

- поля: верхнее и нижнее – по 2 см, левое – 3 см, правое – 1 см, отступ первой строки  $-1,25$  см, междустрочный интервал  $-1,5$  строки;

 $-$  шрифт 14 (гарнитура Times New Roman)

Все страницы, кроме титульного листа, должны быть пронумерованы с указанием номера внизу страницы по центру.

2) Файл Excel, содержащий выполненные практические задания.

Оформление процедур VBA (все процедуры должны располагаться в одном модуле): название процедуры должно соответствовать номеру задания;

- все переменные и массивы должны быть описаны;

- массивы - динамические, заполненные случайными числами с помощью генератора случайных чисел (элементы массива вывести в ячейки рабочего листа);

- все текстовые сообщения в лиалоговых окнах ввола и вывола лолжны соответствовать по смыслу вводимым и выводимым значениям.

### 2.3. Порядок оценивания контрольной работы

Для оценки результатов контрольной работы вводится 100-бальная оценочная шкала. По отдельным частям контрольной работы баллы распределяются следующим образом:

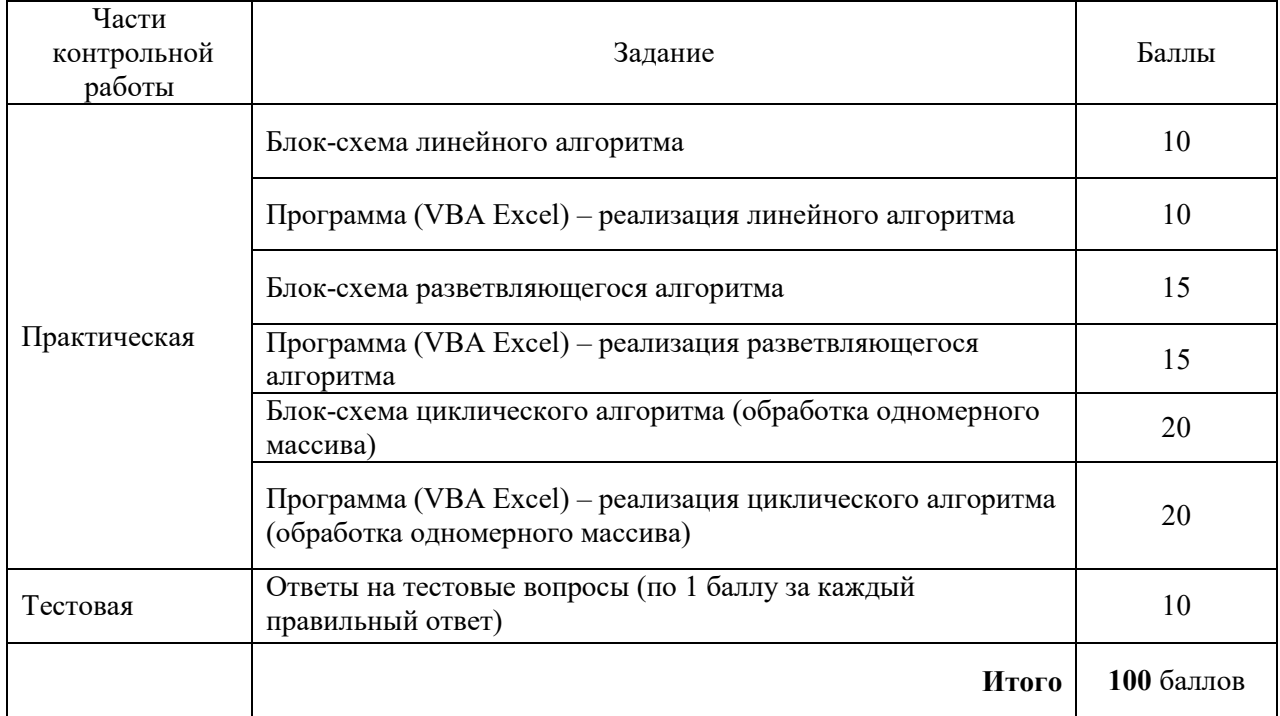

На заключительном этапе оценки контрольной работы эта шкала переводится в шкалу «зачтено» или «не зачтено» следующим образом:

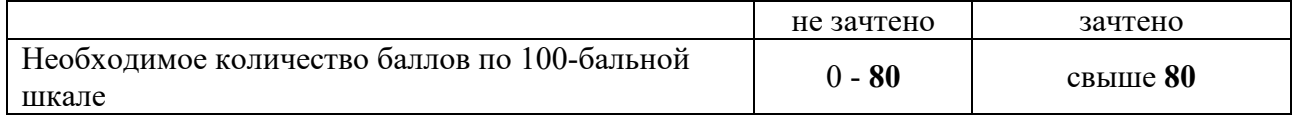

### 2.4. Процедура проверки контрольной работы

Срок для проверки контрольных работ - 10 (десять) рабочих дней. Начало срока - дата загрузки файла контрольной работы на образовательный портал Moodle.

Контрольная работа, выполненная не по заданному варианту, небрежно оформленная или аналогичная работе другого студента, не может быть зачтена, и возвращается без проверки.

В случае неудовлетворительной оценки работы, последняя должна быть исправлена, а затем предоставлена на повторную проверку.

Сроки представления контрольной работы и доработки по выявленным замечаниям определяются в соответствии с утвержденным вузом графиком учебного процесса.

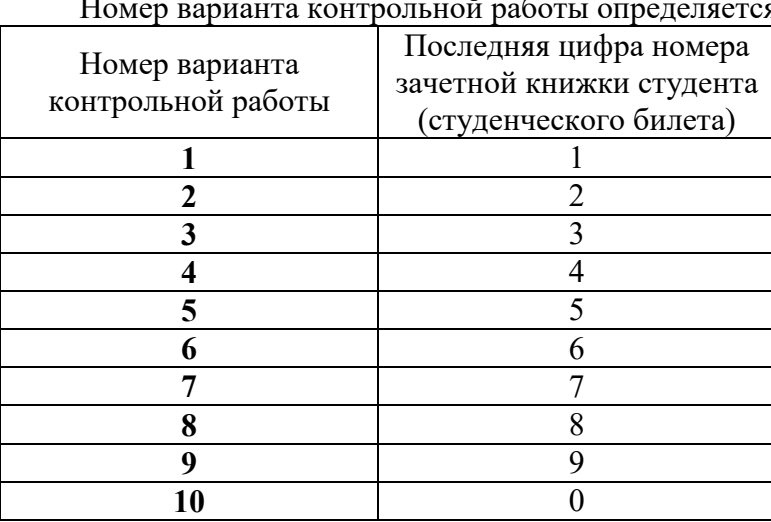

### **2.5. Выбор варианта контрольной работы**

я по таблине:

## <span id="page-5-0"></span>РАЗДЕЛ 3. ЗАДАНИЯ ДЛЯ ВЫПОЛНЕНИЯ КОНТРОЛЬНОЙ РАБОТЫ

#### **Вариант № 1**

### **Задание 1. Линейные алгоритмы**

*Составить блок-схему и написать программу (VBA Excel) для решения следующей задачи:*

Запрашивают длины катетов прямоугольного треугольника. В окно сообщения вывести его площадь.

#### **Задание 2. Разветвляющиеся алгоритмы**

*Составить блок-схему и написать программу (VBA Excel) для решения следующей задачи:*

В небоскребе N этажей и всего один подъезд: на каждом этаже 3 квартиры; лифт может останавливаться только на нечетных этажах. Человек садится в лифт и набирает номер нужной ему квартиры М. На какой этаж должен доставить лифт пассажира? В одно окно сообщения, в две строки, вывести номер квартиры и номер этажа, на котором должен остановиться лифт.

#### **Задание 3. Циклические алгоритмы**

*Составить блок-схему и написать программу (VBA Excel) для решения следующей задачи:*

Дан динамический массив *Х(n)*, заполненный случайными числами с помощью генератора случайных чисел (элементы массива вывести в ячейки рабочего листа).

Сформировать массив *Y*, каждый элемент которого представляет собой квадрат элемента массива *Х*, стоящий на нечетном месте (элементы в массиве *Y* должны располагаться подряд). Элементы массива *Y* вывести в ячейки рабочего листа.

### **Тестовые задания**

1. Пронумеруйте в правильной последовательности этапы решения задач на ЭВМ

− Отладка программы

- Решение задачи на компьютере и анализ результатов

- Математическое описание задачи

- Постановка задачи

– Выбор и обоснование метода решения

- Составление программы

2. Алгоритм - это

- правила выполнения определенных действий

- ориентированный граф, указывающий порядок выполнения некоторого набора команд

- описание последовательности действий, строгое исполнение которых приводит к решению поставленной задачи за конечное число шагов

- набор команд для компьютера

- протокол вычислительной сети

3. Алгоритмическая схема, предполагающая выполнение либо одного, либо другого действия в зависимости от истинности или ложности условия, называется

- слелованием

- ветвлением

- повторением

- рекурсией

4. Результатом компиляции является

- объектный модуль (загрузочный файл)

- текст программы на алгоритмическом языке

- командный файл

5. Переменная – это

- именованная область памяти для временного хранения данных

- именованный элемент, сохраняющий постоянное значение в течение выполнения программы

- простое выражение некоторого типа

6. Оператор  $A = B$ 

- присваивает переменной А значение переменной В

- сообщает о равенстве значений переменных А и В

- присваивает переменной В значение переменной А

7. В операторе Select Case выражение блок операторов Case Else выполняется

- только в том случае, если выражение не удовлетворяет ни одному из условий Сазе

- если выражение удовлетворяет одному из условий Case

- когда управление передается оператору, следующему за End Select

8. Условные операторы

- передают управление в зависимости от некоторого условия

- проверяют некоторое условие

- формируют некоторое условие

9. Символы >, <, =, <=, >=, <> являются

- знаками операций отношений

- логическими операторами

- логическими выражениями

10. Подпрограмма-процедура от подпрограммы-функции отличается тем, что

- функция всегда возвращает вычисленное значение своим именем, а процедура нет

- процедура всегда возвращает значение, функция нет

- процедура возвращает значение своим именем, функция нет

### Вариант №2

### Задание 1. Линейные алгоритмы

Составить блок-схему и написать программу (VBA Excel) для решения следующей задачи:

Запрашивают два числа. Вывести в окно сообщения среднее арифметическое кубов этих чисел.

### Задание 2. Разветвляющиеся алгоритмы

Составить блок-схему и написать программу (VBA Excel) для решения следующей задачи:

Услуги телефонной сети оплачиваются по следующему правилу: за разговоры до А минут в месяц оплачиваются В руб., а разговоры сверх установленной нормы оплачиваются из расчета С руб. в минуту. Вычислить и вывести в окно сообщения, плату за пользование телефоном для введенного времени разговоров за месяц.

### Задание 3. Циклические алгоритмы

Составить блок-схему и написать программу (VBA Excel) для решения следующей задачи:

Дан динамический массив  $A(n)$ , заполненный случайными числами с помощью генератора случайных чисел (элементы массива вывести в ячейки рабочего листа).

Сформировать массив С по правилу: в массив С включить по порядку все элементы массива  $A$  за исключением тех, значения которых равны 0.

### Тестовые залания

1. «Архитектурная» проработка проекта - это

- оформление алгоритма в виде подпрограмм, модулей

- формализованное описание алгоритма

- привязка программы к имеющемуся набору технических средств

2. Понятное  $\overline{M}$ точное предписание исполнителю **ВЫПОЛНИТЬ** конечную последовательность команд, приводящую от исходных данных к искомому результату, называется

- моделью

- $-$  алгоритмом
- системой
- технологией
- 3. Базовые алгоритмические структуры
- ветвление
- слелование
- $-$ ЦИКЛ
- исключение

4. Непосредственное покомандное выполнение исходной программы на языке высокого уровня происходит в процессе

- илентификации
- компиляции
- транзакции
- интерпретации
- 5. Константа это
- именованная область памяти для временного хранения данных

- именованный элемент, сохраняющий постоянное значение в течение выполнения программы

- простое выражение некоторого типа

6. В операторе присваивания  $x = y$ 

- новое значение приобретает переменная х

- новое значение приобретает переменная у

- переменные х и у обмениваются значениями

7. Если в операторе Select Case используется слово To для определения пределов выражения, то

- меньшее значение должно быть первым

- большее значение должно быть первым

- написание пределов произвольно

8. В условном операторе условие может принимать значение

 $-$  True или False

 $-$  Value  $\mu$  Bond

 $-$  Integer  $\mu$  String

9. Слова AND, OR, NOT -это

- знаки логических операций

- логические операнды

- простейшие логические выражения

10. С помощью функции, определяемой пользователем, можно

- выполнить вычисления

- задать свойство объекта

- удалить ячейку

#### Вариант №3

#### Задание 1. Линейные алгоритмы

Составить блок-схему и написать программу (VBA Excel) для решения следующей  $3000$ 

Пассажирский самолет может поднять груз общим весом 30 т. Запрашивают количество пассажиров (условный вес одного пассажира 100 кг), зарегистрированных на рейс.

Определить и вывести в окно сообщения вес почтового груза, который можно поместить ещё в самолет.

### Задание 2. Разветвляющиеся алгоритмы

Составить блок-схему и написать программу (VBA Excel) для решения следующей задачи:

Даны значения двух переменных *а* и *b*. Заменить значение переменной *b* нулем, если оно меньше значения переменной а; оставить значение переменной b прежним, если оно равно значению переменной  $a$ ; поменять значениями эти переменные, если значение переменной  $b$ больше значения переменной а.

#### Залание 3. Пиклические алгоритмы

Составить блок-схему и написать программу (VBA Excel) для решения следующей задачи:

Дан динамический массив  $X(n)$ , заполненный случайными числами с помощью генератора случайных чисел (элементы массива вывести в ячейки рабочего листа).

Заменить значение максимального элемента массив  $X(n)$  (или все, если их несколько) на 0. Вывести элементы «нового» массива Х в ячейки рабочего листа. Значения максимального элемента вывести в окно сообщения.

### Тестовые залания

1. Верификация - это

- доказательство того, что программа работает правильно

- устранение синтаксических ошибок

- сравнение результатов, полученных вручную с результатами, полученными экспериментальным путем

2. Отметьте основные способы описания алгоритмов

- в виде блок-схемы

- с помощью нормальных форм

- словесно-формульный

- с помощью программ на алгоритмических языках

3. Языки программирования высокого уровня являются

– набором 0 и 1

- машинно-зависимыми

- машинно-независимыми

4. К языкам программирования низкого уровня относится

- Ассемблер

– Фортран

 $-$  Алгол

5. Тип данных в языке программирования не определяет

- множество допустимых операций над данными

- форму внутреннего представления данных

- множество принимаемых значений данных

- область действия переменных

6. Массив - это

- запись множества переменных разного типа

- неупорядоченная совокупность отличных друг от друга однотипных элементов

- последовательность, состоящая из фиксированного числа однотипных элементов

- тип одномерных величин

7. Какой символ применяется в VBA для того, чтобы разбить на несколько строк длинный оператор

- (подчеркивание)

 $-$  - (Дефис)

 $-$ '(апостроф)

– & (амперсанд)

8. В операторе Select Case в каждом условии Case можно использовать

- несколько выражений или пределов

- только одно выражение или один предел

- одно выражение и несколько пределов

9. В операторе

If *условие I* Then

инструкция 1

ElseIf условие 2 Then

инструкция 2

Else

инструкция 3

End If

операторы инструкции 3 выполняются, если

-  $vc$ ловие 1 и  $vc$ ловие 2 принимают значение False

 $-$  условие 2 принимают значение False, условие 1 принимает значение True

 $-$  условие 1 принимают значение False, условие 2 принимает значение True

10. Результат операции отношения принимает значения

- False или True

 $-$  Single, Integer

- Value, Clear

### Вариант № 4

### Задание 1. Линейные алгоритмы

Составить блок-схему и написать программу (VBA Excel) для решения следующей задачи:

Запрашивают длину ребра куба. Вывести в окно сообщения объем куба и площадь его боковой поверхности.

### Задание 2. Разветвляющиеся алгоритмы

Составить блок-схему и написать программу (VBA Excel) для решения следующей задачи:

В зависимости от перевыполнения плана начисляется премия:

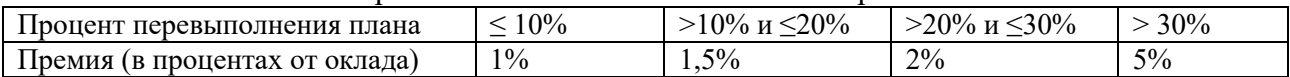

Рассчитать и вывести в окно сообщения размер премии, если известен оклад, план и фактическое выполнение плана.

### Задание 3. Циклические алгоритмы

Составить блок-схему и написать программу (VBA Excel) для решения следующей задачи:

Дан динамический массив  $K(n)$ , заполненный случайными числами с помощью генератора случайных чисел (элементы массива вывести в ячейки рабочего листа).

Определить, сколько в массиве отрицательных элементов.

В одно окно сообщения, в три строки, вывести номера только первого и последнего отрицательных элементов.

### Тестовые залания

1. Типы входных и выходных данных определяются на этапе

- кодирования

- тестирования и отладки

- разработки алгоритма

- постановки залачи

2. Суть такого свойства алгоритма как дискретность заключается в том, что

- процесс решения задачи должен быть разбит на последовательность отдельных шагов

- записывая алгоритм для конкретного исполнителя, можно использовать лишь те команды, что входят в систему его команд

- при точном исполнении всех команд алгоритма процесс должен прекратиться за конечное число шагов, приведя к определенному результату

- исполнитель алгоритма не должен принимать решения, не предусмотренные составителем алгоритма

3. Алгоритм называется линейным, если

- он составлен так, что его выполнение предполагает многократное повторение одних и тех же действий

- ход его выполнения зависит от истинности тех или иных условий

- его команды выполняются в порядке их естественного следования друг за другом

- он включает в себя вспомогательный алгоритм

4. Утверждение «Языковый процессор, который построчно анализирует исходную программу и одновременно выполняет предписанные действия, а не формирует на машинном языке скомпилированную программу, которая выполняется впоследствии» справедливо для...

- интерпретатора

- синтаксического анализатора

- компилятора

5. Переменная - это

- именованная область памяти для временного хранения данных

- именованный элемент, сохраняющий постоянное значение в течение выполнения программы

- простое выражение некоторого типа

6. Тип данных языка программирования характеризуется

- правилами преобразования значений, заданными  $\mathbf{B}$ описании языка программирования

- набором методов обработки данных

- размером кластера

- множеством допустимых значений и набором допустимых над этими значениями операций

7. Инструкция, которая используется для описания разветвленных вычислительных процессов

**Select Case** For ... Next With While...Wend 8. Синтаксис условного оператора: If условие Then оператор соответствует

- безальтернативной строчной структуре

- безальтернативной блочной структуре

- альтернативной строчной структуре

9. В операторе Select Саѕе выражение- это

- обязательный параметр, который может быть любым выражением любого типа данных VBA

- необязательный параметр оператора

– обязательный параметр, который должен быть выражением числового типа данных

10. С помощью функции, определяемой пользователем, можно

- выполнить вычисления

- залать свойство объекта

- удалить ячейку

### Вариант № 5

#### Задание 1. Линейные алгоритмы

Составить блок-схему и написать программу (VBA Excel) для решения следующей задачи:

Запрашиваются величины трех сопротивлений. В окно сообщения вывеси величину сопротивления последовательного их соединения.

#### Задание 2. Разветвляющиеся алгоритмы

Составить блок-схему и написать программу (VBA Excel) для решения следующей задачи:

По введенному номеру месяца определить и вывести все приходящиеся на этот месяц праздничные дни (например, для января - 1 января - Новый год, 7 января - Рождество). Если в месяце нет праздничных дней, то выдается сообщение об этом.

#### Задание 3. Циклические алгоритмы

Составить блок-схему и написать программу (VBA Excel) для решения следующей задачи:

Дан динамический массив  $A(n)$ , заполненный случайными числами с помощью генератора случайных чисел (элементы массива вывести в ячейки рабочего листа).

Сформировать два массива  $B$  и  $C$ . В массив  $B$  включить положительные элементы массива А, имеющими четный индекс, а в массив  $B$  – отрицательные элементы массива А, имеющими нечетный инлекс. Элементы в массивах В и С лолжны илти полряд.

Элементы массивов В и С вывести в ячейки рабочего листа.

### Тестовые задания

1. На этапе отладки программы

- проверяется корректность работы программы

- выполняется анализ физических характеристик

- определяется состав входных данных

- строится математическая модель решаемой задачи

2. Суть такого свойства алгоритма как детерминированность заключается в том, что

- записывая алгоритм для конкретного исполнителя можно использовать лишь те команды, что входят в систему его команд

- при точном исполнении всех команд алгоритма процесс должен прекратиться за конечное число шагов, приведя к определенному результату

– лля одних и тех же наборов исходных данных он будет выдавать один и тот же результат, т.е. результат однозначно определяется исходными данными

3. Суть такого свойства алгоритма как детерминированность заключается в том, что

- записывая алгоритм для конкретного исполнителя можно использовать лишь те команды, что входят в систему его команд

- при точном исполнении всех команд алгоритма процесс должен прекратиться за конечное число шагов, приведя к определенному результату

- для одних и тех же наборов исходных данных он будет выдавать один и тот же результат, т.е. результат однозначно определяется исходными данными

4. Пошаговую трансляцию и немедленное выполнение операторов исходной программы осуществляет...

- интерпретатор

- компилятор

 $-$  драйвер

- ассемблер

5. Константа - это

- именованная область памяти для временного хранения данных

- именованный элемент, сохраняющий постоянное значение в течение выполнения программы

- простое выражение некоторого типа

6. Оператор  $A = B$ 

- присваивает переменной А значение переменной В

- сообщает о равенстве значений переменных А и В

- присваивает переменной В значение переменной А

7. Ключевые слова *End If* необходимы

− в блочном синтаксисе оператора If

− в строчном синтаксисе оператора If

− во всех случаях написания оператора If

8. Синтаксис условного оператора

If *условие* Then *оператор 1 оператор 2*

*……...*

*оператор n* End If

соответствует

− безальтернативной блочной структуре

− альтернативной блочной структуре

− альтернативной строчной структуре

9. *End Select*

− обязательные ключевые слова для оператора Select Case

− необязательные ключевые слова для оператора Select Case

− оператор Select Case не содержит таких ключевых слов

10. Результат операции отношения принимает значения

− False или True

− Single, Integer

− Value, Clear

### **Вариант № 6**

#### **Задание 1. Линейные алгоритмы**

*Составить блок-схему и написать программу (VBA Excel) для решения следующей задачи:*

Даны стороны треугольника a, b, c. Вычислить и вывести в окно сообщения его площадь.

### **Задание 2. Разветвляющиеся алгоритмы**

*Составить блок-схему и написать программу (VBA Excel) для решения следующей задачи:*

По введенному коду операции выполнить одно из следующих действий над переменными *x* и *y*: 01 – сложение; 02 – вычитание; 03 – умножение; 04 – деление, 05 – возведение в степень.

Вывести в одно окно сообщения, в четыре строки значения переменных, название операции и результат вычислений.

#### **Задание 3. Циклические алгоритмы**

*Составить блок-схему и написать программу (VBA Excel) для решения следующей задачи:*

Дан динамический массив *F(n)*, заполненный случайными числами с помощью генератора случайных чисел (элементы массива вывести в ячейки рабочего листа).

Определить среднее арифметическое всех положительных элементов массива F(n), стоящих на нечетных местах.

Значение среднего арифметического вывести в окно сообщения.

### **Тестовые задания**

1. При разработке программного продукта описание последовательности действий,

ведущих к решению поставленной, задачи относится к этапу

- разработки алгоритма
- выбора метода решения задачи
- формализованного описания задачи
- написания программы
- 2. Суть такого свойства алгоритма как массовость заключается в том, что

– алгоритм должен иметь дискретную структуру (должен быть разбит на последовательность отдельных шагов)

- записывая алгоритм для конкретного исполнителя, можно использовать лишь те команды, что входят в систему его команд

- алгоритм разрабатывается для решения некоторого класса задач, различающихся лишь исходными данными

- при точном исполнении всех команд алгоритма процесс должен прекратиться за конечное число шагов, приведя к определенному результату

3. Базовые алгоритмические структуры

- ветвление
- слелование
- $-$  шикл
- исключение
- 4. Результатом компиляции является
- объектный модуль (загрузочный файл)
- текст программы на алгоритмическом языке
- команлный файл
- 5. Массив это
- запись множества переменных разного типа
- неупорядоченная совокупность отличных друг от друга однотипных элементов
- последовательность, состоящая из фиксированного числа однотипных элементов
- тип одномерных величин
- 6. В операторе присваивания  $x = y$
- новое значение приобретает переменная  $x$
- новое значение приобретает переменная  $y$
- переменные  $x$  и  $y$  обмениваются значениями
- 7. Синтаксис оператора
- If условие Then
- Блок операторов 1

Else

Блок операторов 2

End If

соответствует

- альтернативной блочной структуре
- безальтернативной блочной структуре
- альтернативной общей структуру
- 8. Оператор Select Case выполняет проверку условий
- строго по порядку их следования
- выборочно по условию
- по возрастанию значения параметра
- 9. Оператором Dim C, D As Integer, E As Single описаны переменные типа
- С, D целые, E с плавающей точкой
- С, D целые,  $E$  текстовое
- $-C$  тип Variant, D целое, Е с плавающей точкой

10. Выберите несколько вариантов, в которых объявленный массив содержит 10 элементов

- − Option Base 1  $Dim A(10)$ − Option Base 0 Dim A(1 To 10) − Option Base 0
- $Dim A(10)$

#### **Вариант № 7**

#### **Задание 1. Линейные алгоритмы**

*Составить блок-схему и написать программу (VBA Excel) для решения следующей задачи:*

Найти разность длин окружностей кольца, если вводится величина внешнего радиуса R1 и внутреннего радиуса R2. Значение разности длин окружностей кольца вывести в окно сообщения.

#### **Задание 2. Разветвляющиеся алгоритмы**

*Составить блок-схему и написать программу (VBA Excel) для решения следующей задачи:*

В театр пришло *a* зрителей. Из них *b* человек купили билеты по *n* руб., а остальные – по *m* руб. Получит ли театр прибыль, если расходы на спектакль составили *z* руб.?

Вывести в одно окно сообщения, в шесть строк, значения переменных *a, b, n, m, z* и ответ на вопрос задачи.

#### **Задание 3. Циклические алгоритмы**

*Составить блок-схему и написать программу (VBA Excel) для решения следующей задачи:*

Дан динамический массив *S(n)*, заполненный случайными числами с помощью генератора случайных чисел (элементы массива вывести в ячейки рабочего листа).

В массиве *S* заменить все отрицательные элементы, стоящие на четных местах, их модулями. Подсчитать и вывести в окно сообщения количество таких элементов. Вывести элементы «нового» массива *S* в ячейки рабочего листа.

#### **Тестовые задания**

1. При разработке программного продукта сравнение результатов работы программы с результатами наблюдений или результатами, полученными экспериментальным путем, относится к этапу

− сопровождения программы

− отладки и тестирования программы

− анализа полученных результатов

− формализованного описания задачи

2. Суть такого свойства алгоритма как *понятность* заключается в том, что

− алгоритм должен иметь дискретную структуру (должен быть разбит на последовательность отдельных шагов)

− записывая алгоритм для конкретного исполнителя, можно использовать лишь те команды, что входят в систему его команд

− алгоритм должен обеспечивать решение не одной конкретной задачи, а некоторого класса задач данного типа

− при точном исполнении всех команд алгоритма процесс должен прекратиться за

конечное число шагов, приведя к определенному результату

3. Алгоритмическая схема, предполагающая выполнение либо одного, либо другого действия в зависимости от истинности или ложности условия, называется

- слелованием

- ветвлением

- повторением

- рекурсией

4. Непосредственное покомандное выполнение исходной программы на языке высокого уровня происходит в процессе

- идентификации

- компилянии

- транзакции

- интерпретации

5. Переменная – это

- именованная область памяти для временного хранения данных

- именованный элемент, сохраняющий постоянное значение в течение выполнения программы

- простое выражение некоторого типа

6. Тип данных в языке программирования не определяет

- множество допустимых операций над данными

- форму внутреннего представления данных

- множество принимаемых значений данных

- область действия переменных

7. Если тип переменной не задан, то эта переменная будет иметь по умолчанию следующий тип:

 $-$  Double

 $-$  Variant

 $-$  Integer

 $-$  Currency

8. Процедура Function (функция) это

- набор процедур

- набор операторов для получения или установление значений свойств форм или модулей

- набор операторов для решения задачи, которой возвращает значение через свое имя

– набор операторов, с помошью которого можно решить залачу. Во время ее запуска выполняются команды процедуры, а потом управление передается в приложение

9. Синтаксис условного оператора

If условие Then onepamop1 Else onepamop 2

соответствует

- альтернативной строчной структуре

- альтернативной блочной структуре

- безальтернативной строчной структуре

10. В операторе Select Case выражение блок операторов Case Else выполняется

- только в том случае, если выражение не удовлетворяет ни одному из условий Сазе

- если выражение удовлетворяет одному из условий Саѕе

- когда управление передается оператору, следующему за End Select

### **Вариант № 8**

### **Задание 1. Линейные алгоритмы**

*Составить блок-схему и написать программу (VBA Excel) для решения следующей задачи:*

Запрашивают информацию о количестве выигрышей, ничьих и проигрышей в команде за сезон. Вычислить и вывести в окно сообщения количество очков, набранное командой за сезон, учитывая, что за выигрыш начисляют 2 очка, за ничью – 1 очко, за проигрыш– 0 очков.

#### **Задание 2. Разветвляющиеся алгоритмы**

*Составить блок-схему и написать программу (VBA Excel) для решения следующей задачи:*

Дано количеству байтов информации. Вычислить количество этой информации в килобайтах, мегабайтах, гигабайтах и битах. Вывести в одно окно сообщения в несколько строк количество байтов, Кб, Мб, Гб и битов.

### **Задание 3. Циклические алгоритмы**

*Составить блок-схему и написать программу (VBA Excel) для решения следующей задачи:*

Даны динамические массивы *С(n)* и *D(n)*, заполненные случайными числами с помощью генератора случайных чисел (элементы массивов вывести в ячейки рабочего листа).

 $C$ формировать массив *Z* по правилу: каждый элемент массива *Z* равен  $Z(i) = \frac{C(i)}{D(i)}$ .

Если элемент массива *D* равен 0, то частное не вычислять, а соответствующему элементу массива *Z* присвоить значение 0.

Вывести элементы массива *Z* в ячейки рабочего листа.

#### **Тестовые задания**

1. При разработке программного продукта устранение недостатков, замеченных пользователем, осуществляется на этапе

− кодирования программы

- − сопровождение программного продукта
- − анализ полученных результатов
- − отладки и тестирования

2. Алгоритмическая схема, предполагающая выполнение либо одного, либо другого действия в зависимости от истинности или ложности условия, называется

- − следованием
- − ветвлением
- − повторением
- − рекурсией
- 3. Базовые алгоритмические структуры
- − ветвление
- − следование
- − цикл
- − исключение
- 4. Языки программирования высокого уровня являются
- − набором 0 и 1
- − машинно-зависимыми
- − машинно-независимыми
- 5. Константа это

- именованная область памяти для временного хранения данных

- именованный элемент, сохраняющий постоянное значение в течение выполнения программы

- простое выражение некоторого типа

6. Тип данных языка программирования характеризуется

- правилами преобразования значений, заданными  $\mathbf{B}$ описании языка программирования

- набором методов обработки данных

- размером кластера

- множеством допустимых значений и набором допустимых над этими значениями операций

7. Если в операторе Select Case используется слово To для определения пределов выражения, то

- меньшее значение должно быть первым

- большее значение должно быть первым

- написание пределов произвольно

8. Ключевые слова *End If* необходимы

- в блочном синтаксисе оператора If

- в строчном синтаксисе оператора If

- во всех случаях написания оператора If

9. Слова AND, OR, NOT-это

- знаки логических операций

- логические операнды

- простейшие логические выражения

10. Укажите верный синтаксис оператора If

 $-$  If условие Then оператор 1 Else оператор 2

 $-$  If оператор 1 Then оператор 2 Else оператор 3

 $-$  If условие 1 Then условие 2 Else оператор

### Вариант №9

#### Задание 1. Линейные алгоритмы

Составить блок-схему и написать программу (VBA Excel) для решения следующей задачи:

Запрашивают радиус вписанной в квадрат окружности. Вычислить и вывести в окно сообщения длину диагонали квадрата.

### Задание 2. Разветвляющиеся алгоритмы

Составить блок-схему и написать программу (VBA Excel) для решения следующей задачи:

Мотоциклист должен прибыть в город через *t* часов после выезда из пункта, находящегося на расстоянии S км от города. Успеет ли мотоциклист вовремя прибыть в город, если в первый час он проедет  $A$  км, а все оставшееся время будет ехать со скоростью  $v$  км в час? Вывести в одно окно сообщения, в несколько строк, время  $(t)$ , расстояние  $(S)$ , расстояние за первый час  $(A)$ , скорость  $(v)$  и ответ на вопрос.

### Задание 3. Циклические алгоритмы

Составить блок-схему и написать программу (VBA Excel) для решения следующей задачи:

Даны динамические массивы  $A(n)$  и  $B(n)$ , заполненные случайными числами с помощью генератора случайных чисел (элементы массивов вывести в ячейки рабочего листа).

Сформировать массив S, включив в него только те элементы массива А, которые больше соответствующего элемента массива В, т.е. если  $A(i) > B(i)$ .

Если таких элементов в массиве  $A$  нет, выдать об этом сообщение. Вывести элементы массива  $S$  в ячейки рабочего листа.

### Тестовые залания

- 1. Пронумеруйте в правильной последовательности этапы решения задач на ЭВМ
- Отладка программы
- Решение задачи на компьютере и анализ результатов
- Математическое описание задачи
- Постановка залачи
- Выбор и обоснование метода решения
- Составление программы
- Алгоритмизация вычислительного процесса
- 2. Алгоритм это
- правила выполнения определенных действий
- ориентированный граф, указывающий порядок выполнения некоторого набора команл

- описание последовательности действий, строгое исполнение которых приводит к решению поставленной задачи за конечное число шагов

- набор команд для компьютера
- протокол вычислительной сети
- 3. Алгоритм называется линейным, если
- он составлен так, что его выполнение предполагает многократное повторение одних и тех же действий
	- ход его выполнения зависит от истинности тех или иных условий
	- его команды выполняются в порядке их естественного следования друг за другом
	- он включает в себя вспомогательный алгоритм
	- 4. К языкам программирования низкого уровня относится
	- Ассемблер
	- Фортран
	- $-$  Алгол
	- 5. Массив это
	- запись множества переменных разного типа
	- неупорядоченная совокупность отличных друг от друга однотипных элементов
	- последовательность, состоящая из фиксированного числа однотипных элементов
	- тип одномерных величин
	- 6. Оператор  $A = B$
	- присваивает переменной А значение переменной В
	- сообщает о равенстве значений переменных А и В
	- присваивает переменной В значение переменной А
	- 7. В VBA оператор Option Explicit
	- требует явного объявления переменных в программах
	- является оператором описания
	- используется для отладки программы
	- работает только с переменными типа Boolean
	- 8. В операторе Select Case в каждом условии Case можно использовать
	- несколько выражений или пределов
	- только одно выражение или один предел
	- одно выражение и несколько пределов

9. В операторе If *условие 1* Then *инструкция 1* ElseIf *условие 2* Then *инструкция 2* Else *инструкция* 3 End If операторы *инструкции 3* выполняются, если − условие 1 и условие 2 принимают значение False − условие 2 принимают значение False, условие 1 принимает значение True − условие 1 принимают значение False, условие 2 принимает значение True 10. Символы продолжения строки программы − пробел и подчеркивание − два пробела

− пробел и двоеточие

### **Вариант № 10**

### **Задание 1. Линейные алгоритмы**

*Составить блок-схему и написать программу (VBA Excel) для решения следующей задачи:*

Запрашивают объем куба. Вычислить и вывести в одно окно сообщения, в две строки, длину ребра куба и площадь его боковой поверхности.

### **Задание 2. Разветвляющиеся алгоритмы**

*Составить блок-схему и написать программу (VBA Excel) для решения следующей задачи:*

Дан номер месяца. Определить и вывести в окно сообщения время года, к которому относится месяц с указанным номером.

### **Задание 3. Циклические алгоритмы**

*Составить блок-схему и написать программу (VBA Excel) для решения следующей задачи:*

Даны динамический массив *С(n)*, заполненный случайными числами с помощью генератора случайных чисел (элементы массивов вывести в ячейки рабочего листа).

Определить произведение элементов массива *С*, не равных 0. Вывести частное от деления этого произведения на количество его сомножителей. В одно окно сообщения в три строки вывести количество элементов массива *С*, не равных нулю, произведение этих элементов и частное от деления.

#### **Тестовые задания**

1. При разработке программного продукта описание последовательности действий, ведущих к решению поставленной, задачи относится к этапу

− разработки алгоритма

− выбора метода решения задачи

− формализованного описания задачи

− написания программы

2. Понятное и точное предписание исполнителю выполнить конечную последовательность команд, приводящую от исходных данных к искомому результату, называется

- молелью

- алгоритмом

- системой

- технологией

3. Алгоритм включает в себя ветвление, если

- он составлен так, что его выполнение предполагает многократное повторение одних и тех же действий

- ход его выполнения зависит от истинности тех или иных условий

- его команды выполняются в порядке их естественного следования друг за другом независимо от каких-либо условий

- он включает в себя вспомогательный алгоритм

4. Утверждение «Языковый процессор, который построчно анализирует исходную программу и одновременно выполняет предписанные действия, а не формирует на машинном языке скомпилированную программу, которая выполняется впоследствии» справедливо для...

- интерпретатора

- синтаксического анализатора

- компилятора

5. Переменная – это

- именованная область памяти для временного хранения данных

- именованный элемент, сохраняющий постоянное значение в течение выполнения программы

- простое выражение некоторого типа

6. Тип данных в языке программирования не определяет

- множество допустимых операций над данными

- форму внутреннего представления данных
- множество принимаемых значений данных
- область действия переменных

7. Какой символ применяется в VBA для того, чтобы разбить на несколько строк длинный оператор

- (подчеркивание)

 $-$  - (Дефис)

 $-$ ' (апостроф)

 $- &$  (амперсанд)

8. Подпрограмма-процедура от подпрограммы-функции отличается тем, что

- функция всегда возвращает вычисленное значение своим именем, а процедура нет

- процедура всегда возвращает значение, функция нет
- процедура возвращает значение своим именем, функция нет

9. Результат операции отношения принимает значения

- False или True
- $-$  Single, Integer

- Value, Clear

10. Синтаксис оператора

If *условие* Then

Блок операторов 1

Else

Блок операторов 2

End If

соответствует

- альтернативной блочной структуре

- безальтернативной блочной структуре

− альтернативной общей структуру

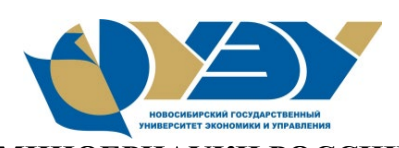

### **МИНОБРНАУКИ РОССИИ федеральное государственное бюджетное образовательное учреждение высшего образования «Новосибирский государственный университет экономики и управления «НИНХ» (ФГБОУ ВО «НГУЭУ», НГУЭУ)**

Кафедра ........................................................................................................ (наименование кафедры)

# КОНТРОЛЬНАЯ РАБОТА

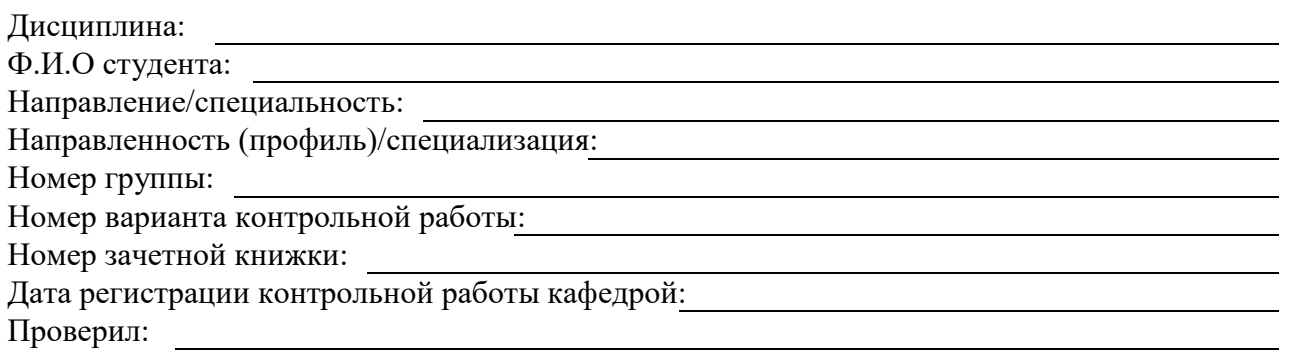

Новосибирск *[год]*

### **Пример оформления выполненных практических заданий контрольной работы**

1. Пример оформления блок-схем задач в файле Word

### **Задание 1. Линейные алгоритмы**

Запрашивают радиус окружности. Вычислить и вывести в окно сообщения площадь круга и длину окружности по введенному радиусу.

Блок-схема алгоритма

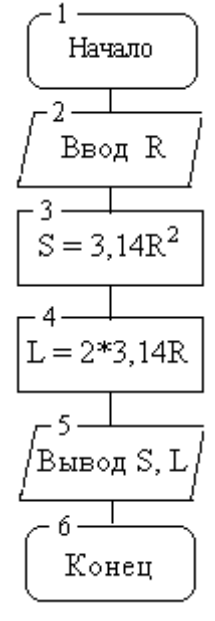

### **Задание 2. Разветвляющиеся алгоритмы**

Даны три положительных числа. Определить, могут ли эти числа являться длинами сторон треугольника. Если могут, то какой это будет треугольник – равнобедренный, равносторонний или разносторонний.

Блок-схема алгоритма:

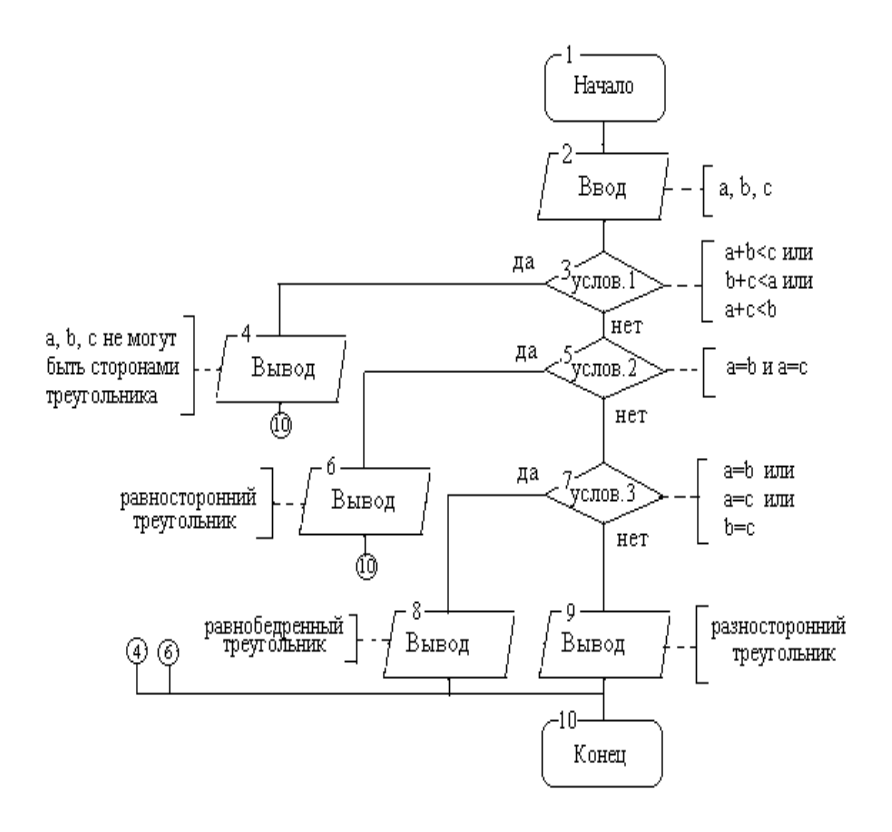

### **Задание 3. Циклические алгоритмы**

Определить сумму и количество элементов массива А(15), значения которых больше 10.

Блок-схема алгоритма

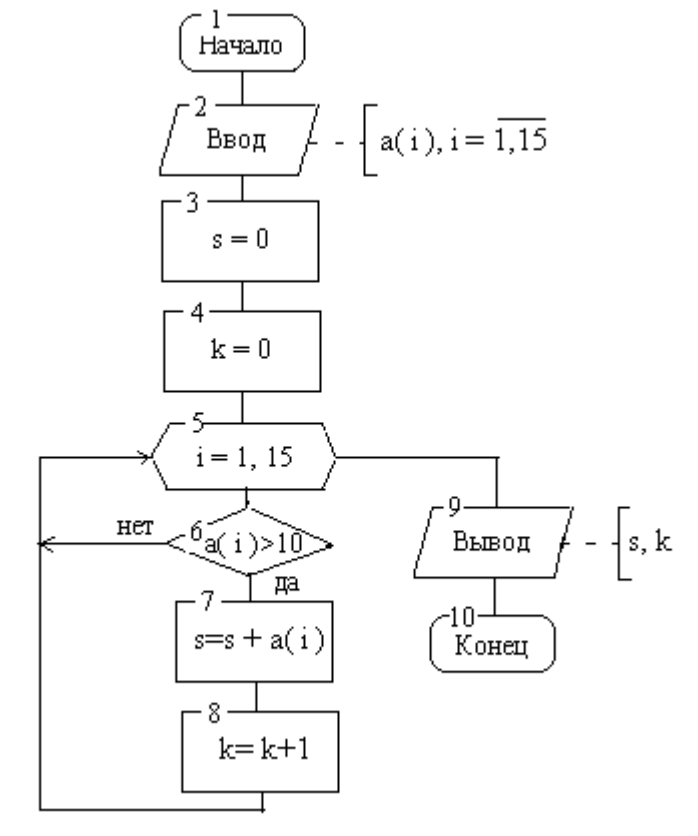

# 2. Пример записи процедур в файле Excel

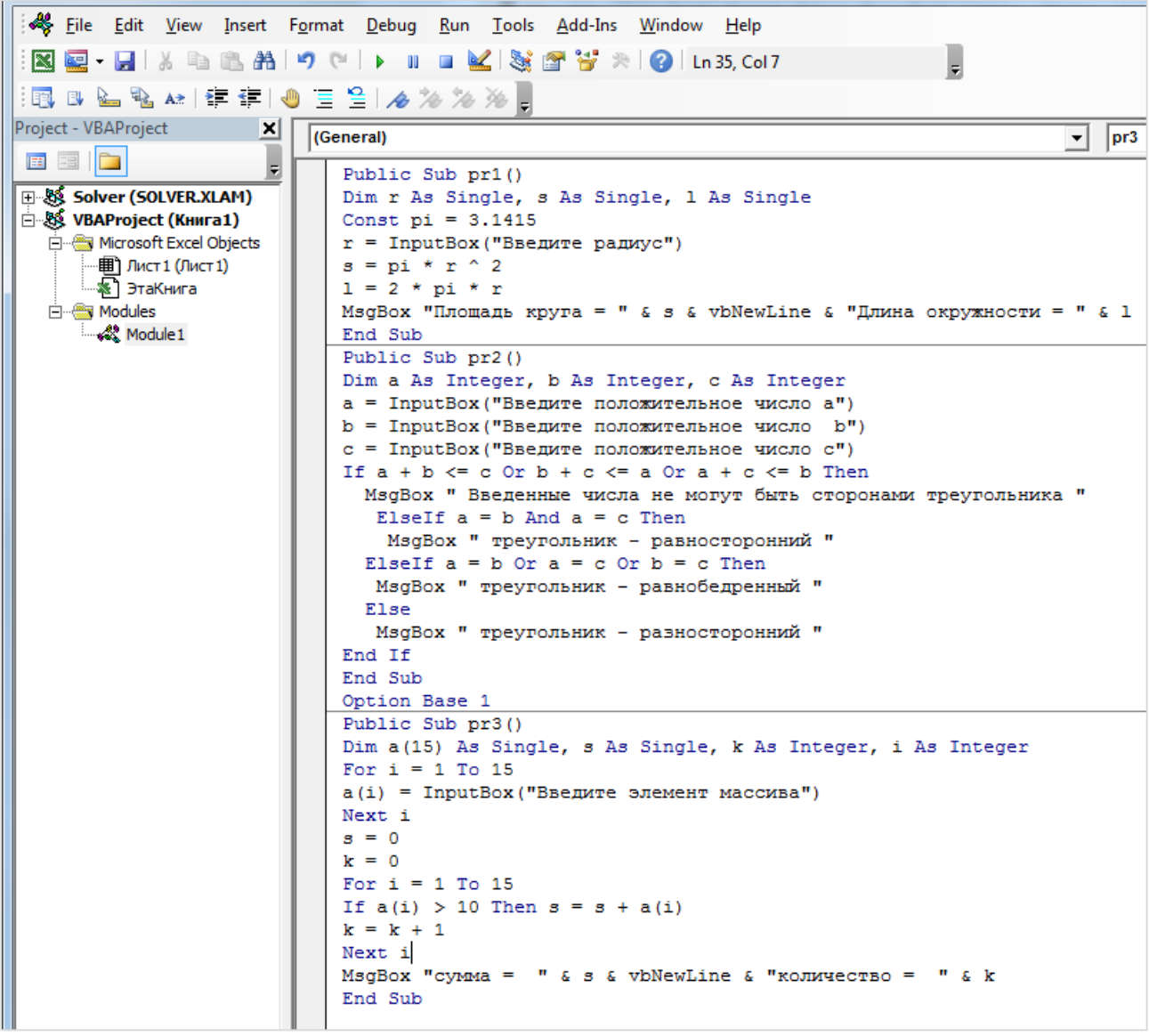